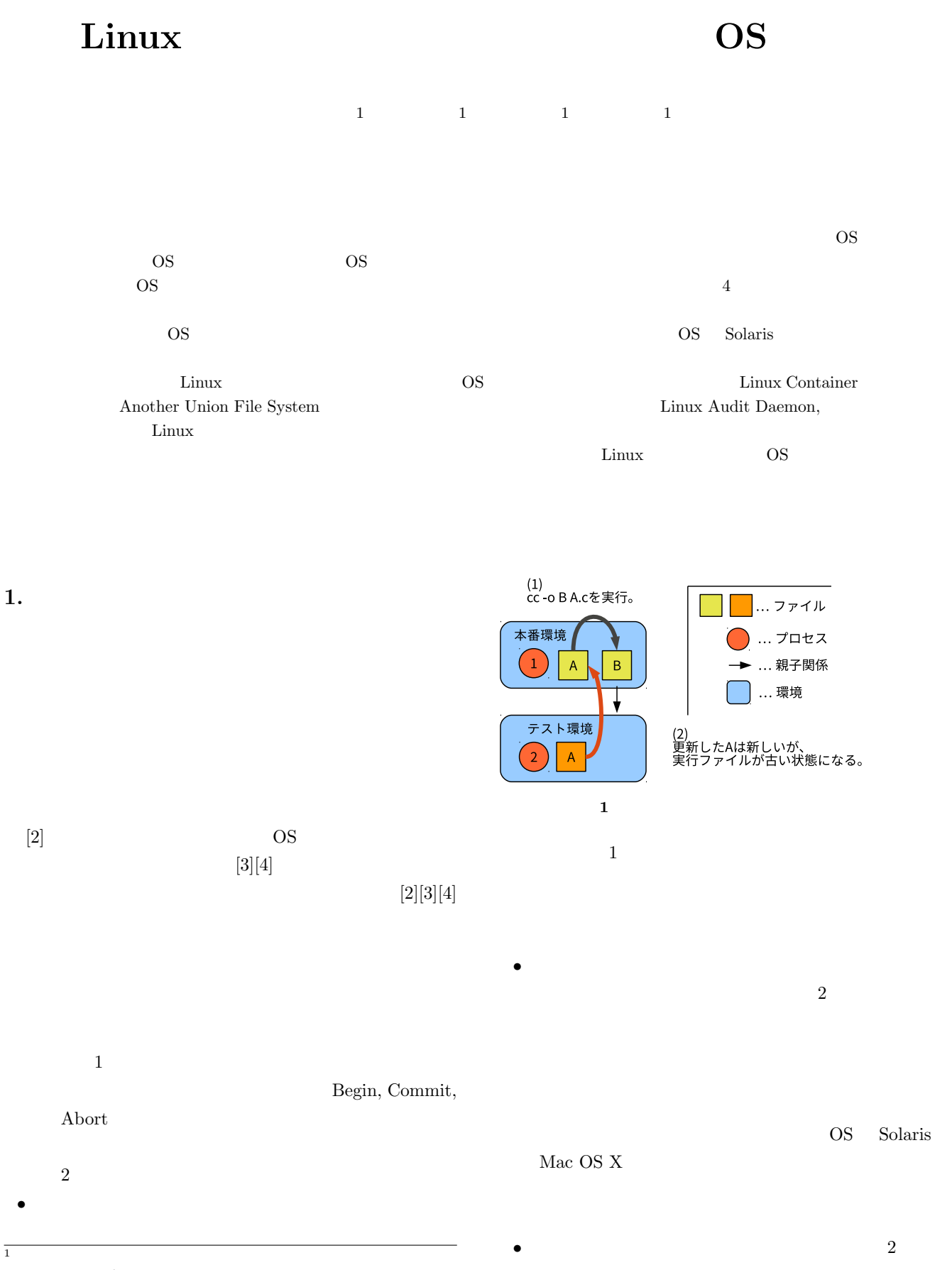

Uniersity of Tsukuba

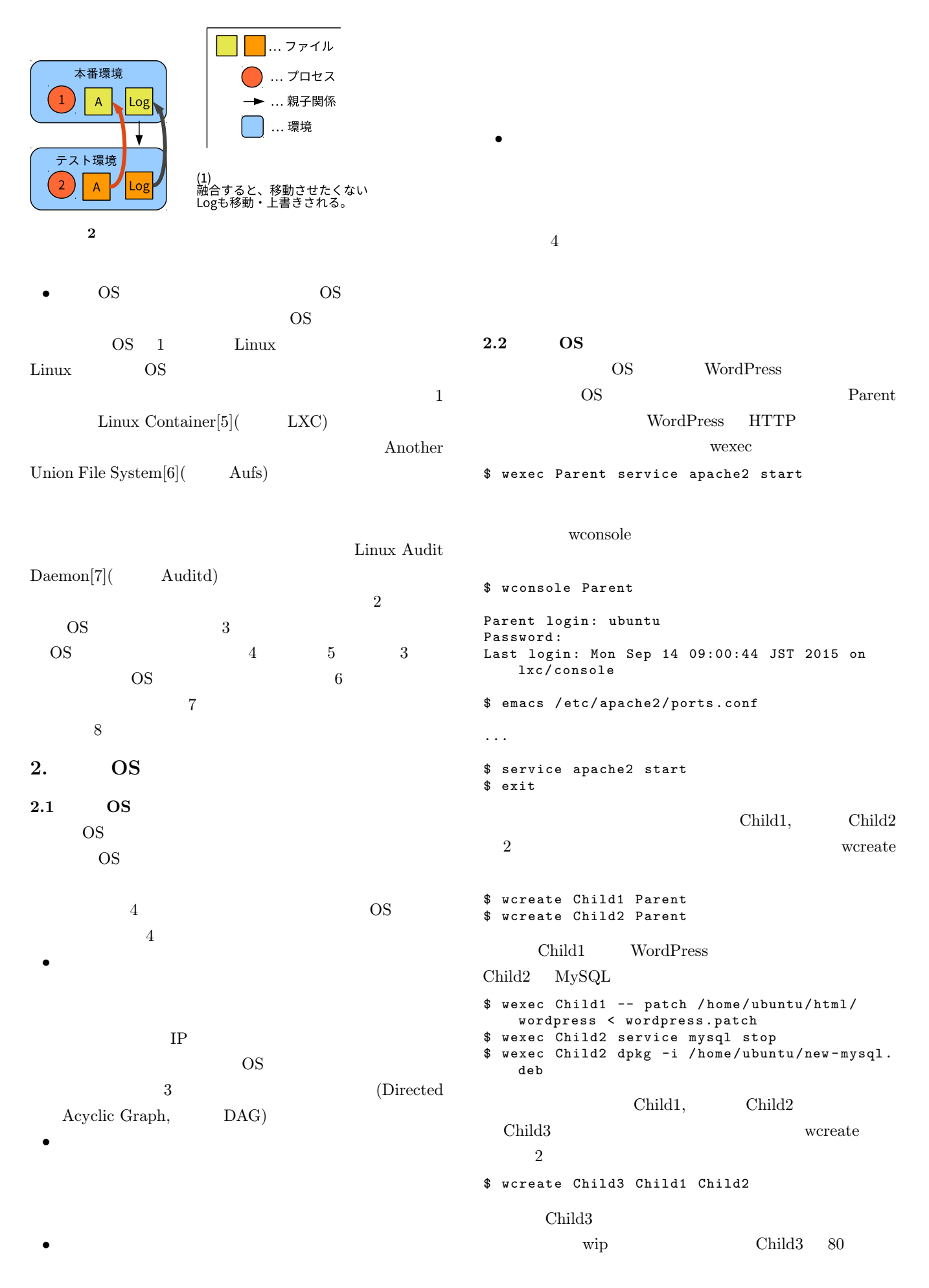

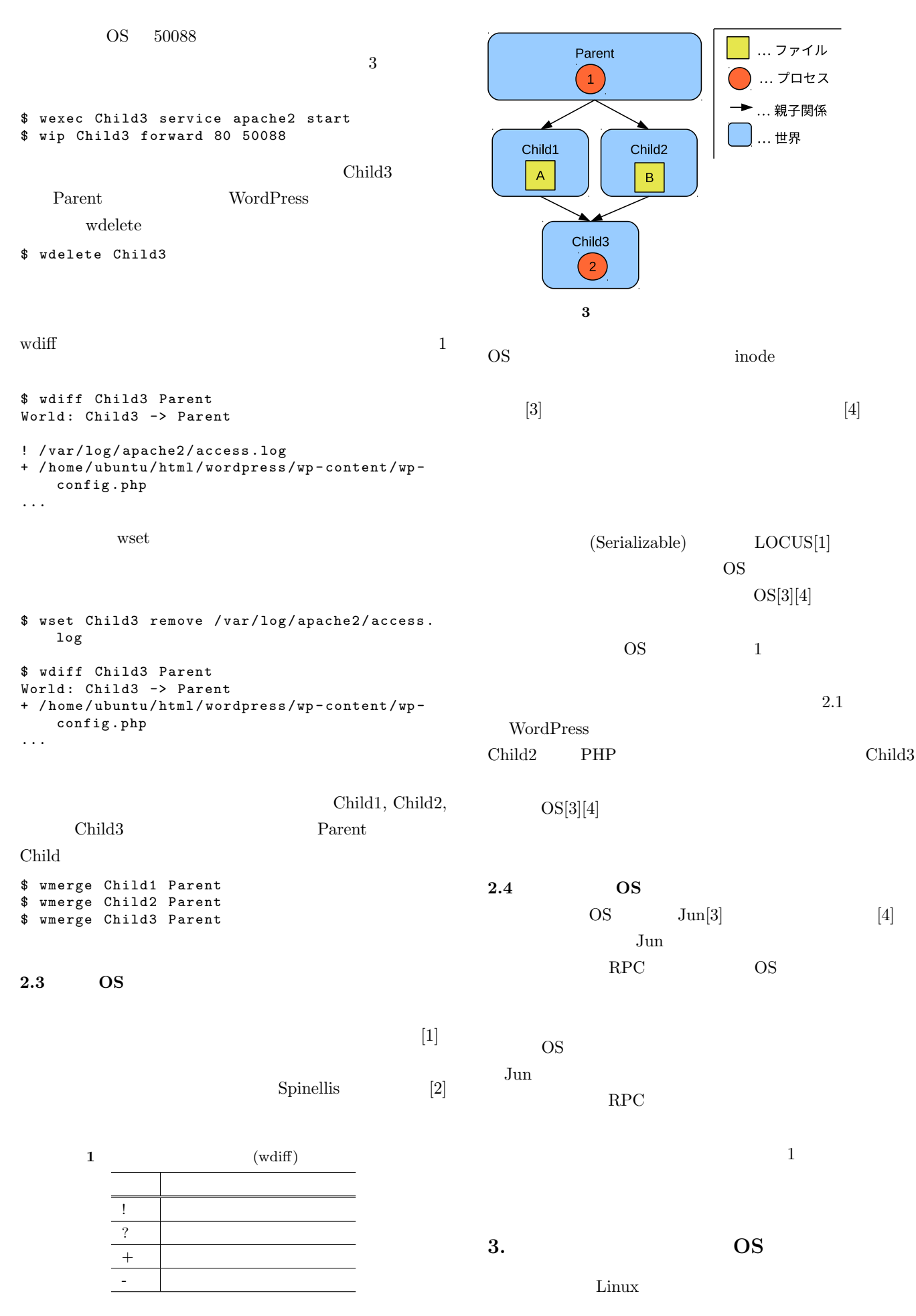

ComSys2015 2015/11/25

### Computer System Symposium

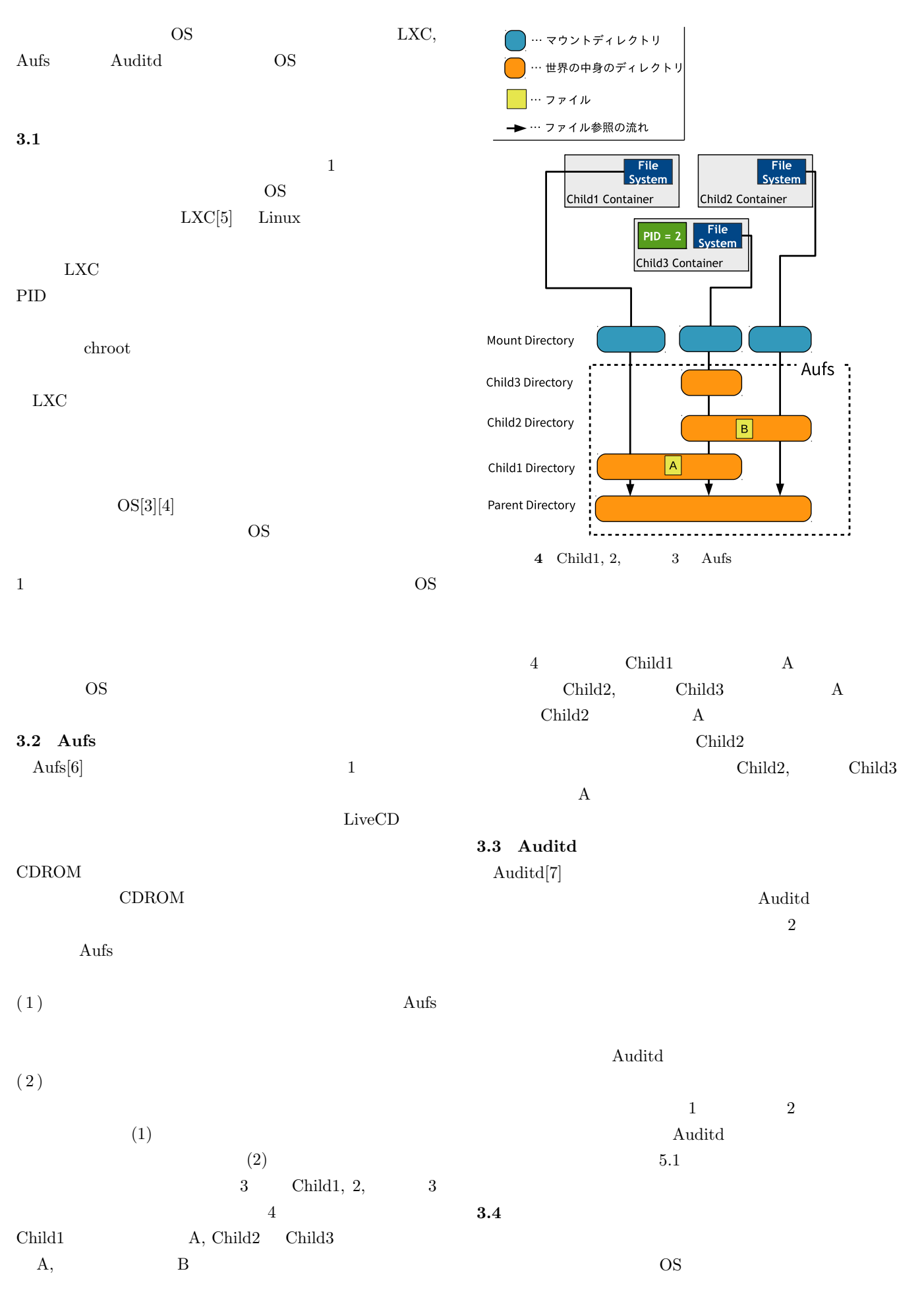

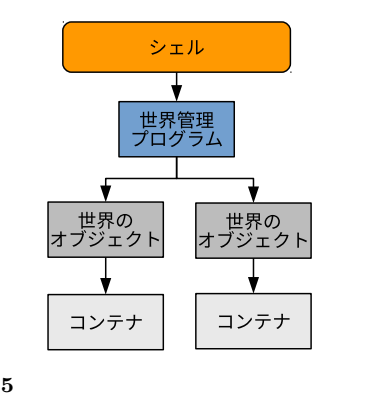

 $(5)$ 

OS  $\overline{\phantom{a}}$ Python 一部を C 言語で記述した。 **4.1 DAG**  $DAG$ 4 Child1 Child1 Child3 Child3 Child1, Child2 Child3

 $\rm DAG$ 

**4.2** システムコールの捕捉

### Auditd

read, write

open, openat \*1

# O\_RDONLY, O\_WRONLY, O\_RDWR

 $\,$ ,  $\,$ ,  $\,$ ,  $\,$ ,  $\,$ ,  $\,$ ,  $\,$ ,  $\,$ ,  $\,$ ,  $\,$ ,  $\,$ ,  $\,$ ,  $\,$ ,  $\,$ ,  $\,$ ,  $\,$ ,  $\,$ ,  $\,$ ,  $\,$ ,  $\,$ ,  $\,$ ,  $\,$ ,  $\,$ ,  $\,$ ,  $\,$ ,  $\,$ ,  $\,$ ,  $\,$ ,  $\,$ ,  $\,$ ,  $\,$ ,  $\,$ ,  $\,$ ,  $\,$ ,  $\,$ ,  $\,$ ,  $\,$ , OS Auditd

 $3$ 

 $\rm{JSON}$  ( 6)  $(1)$ 

 $(2)$ 

 $(3)$  Auditd

\*1 openat open

 $LXC$ 

### **ID**

UUID(Universal Unique Indentifier)

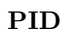

世界の中で実行されているプロセスの PID のリスト。

**4.** ユーザ空間で動作する世界**OS**のプログラム

 $3$ 

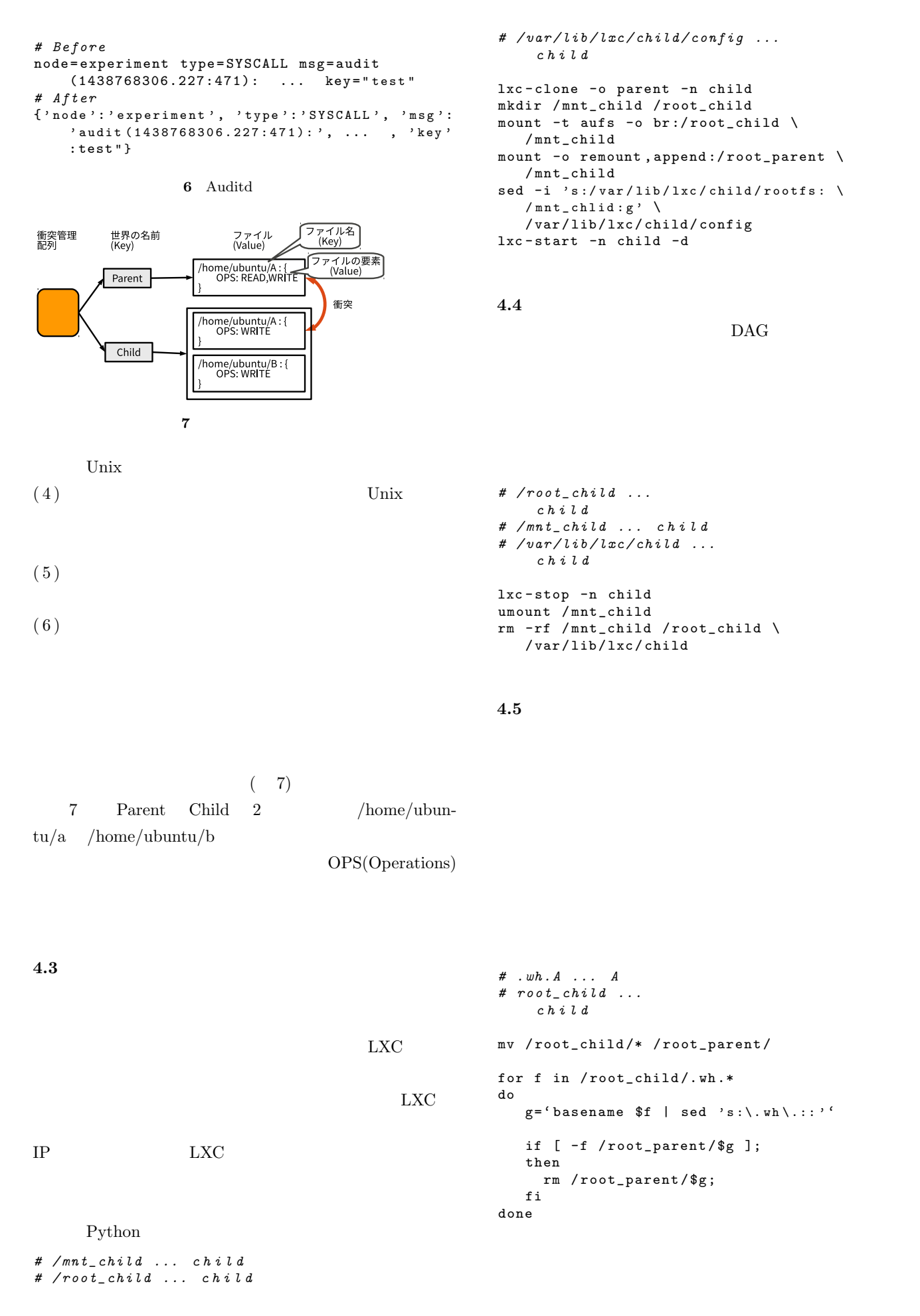

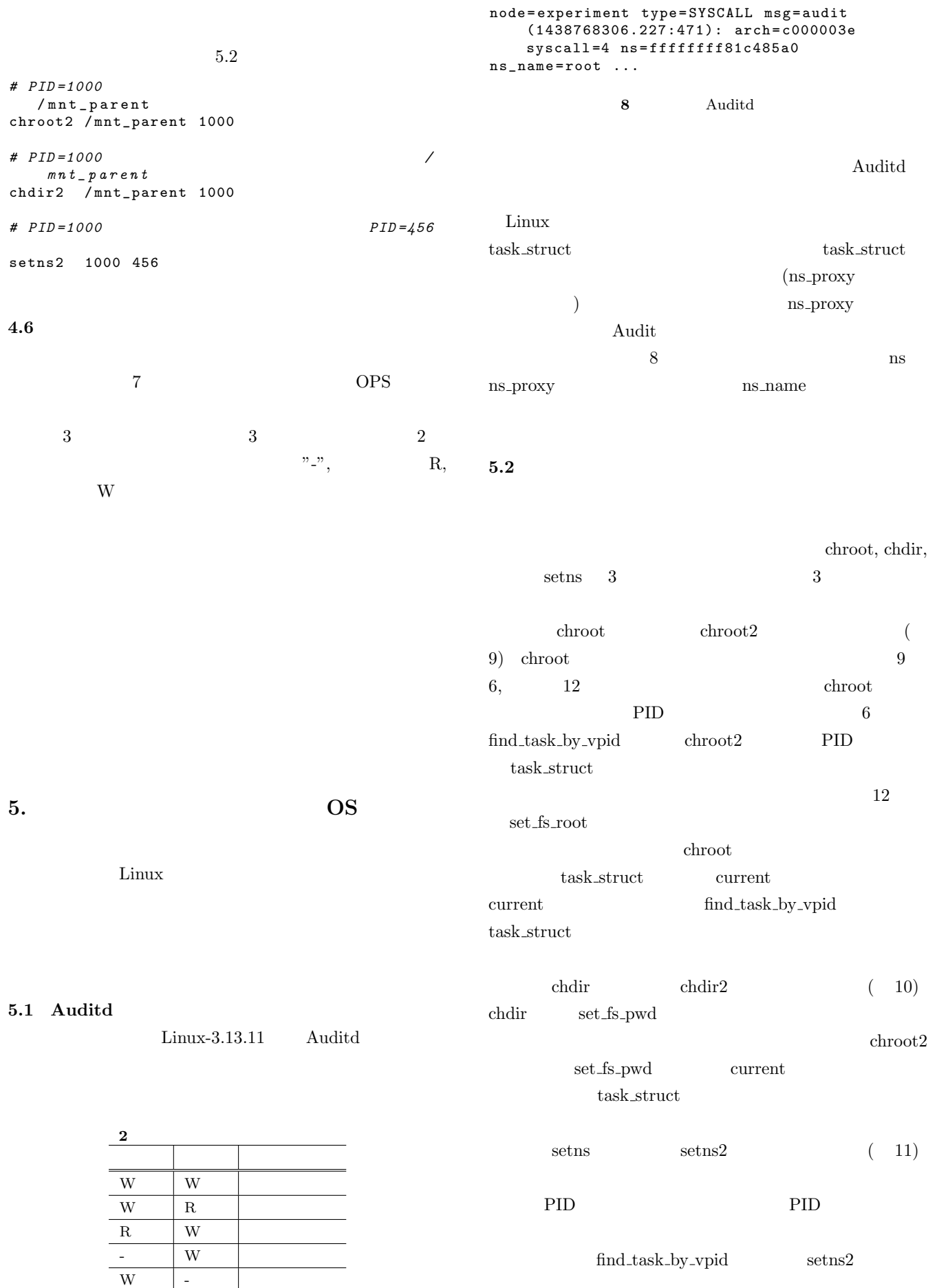

```
1 SYSCALL_DEFINE2 ( chroot2 , const char __user *,
      filename, pid_t, vpid)
\begin{matrix} 2 & \texttt{\{}} \\ 3 & \texttt{\{}} \end{matrix}struct path path;
4 int error ;
5 unsigned int lookup_flags = LOOKUP_FOLLOW |
       LOOKUP_DIRECTORY ;
6 struct task_struct * task = find_task_by_vpid
        (vpid); //
7 if (!task){<br>8 return -
    return - EINVAL;
<sup>9</sup>
10
11 ...
12 set_fs_root ( task ->fs , & path );// current ->
       fs task \rightarrow f s
13 error = 0;
\begin{matrix} 14 & \ldots \\ 15 & \end{matrix}15\,9 chroot2
1 SYSCALL_DEFINE2(chdir2, const char __user *,
      filename , pid_t , vpid )
2 {
3 struct path path ;
4 int error ;
5 unsigned int lookup_flags = LOOKUP_FOLLOW |
        LOOKUP_DIRECTORY ;
6
7 struct task_struct * task = find_task_by_vpid
       (vpid); //8
9 ...
10
11 set_f s_pwd (task -\text{if } s, \text{ kpath }); // current -\text{if } s \text{ task } -\text{if } stask - > f s12
13 ...
14
15 }
                10 chdir2
   IP\text{SSH}PID 200
    ついて fork PID
   (11)(1) vpid
      (12 \t 24)(2)(26)1
                                             2 SYSCALL DEFINE3 ( setns2, int, fd, int, nstype,
                                                   pid_t , vpid )
                                             3 {
                                             4 \ldots5 struct pid *pid_tsk;
                                             6 struct pid_namespace * tmp ,* pid_ns ;
                                             7
                                             8 struct upid *upid;
                                            9 struct pid_map *map;<br>10 int i;
                                            10 int i;<br>11 ...
                                               11 ...
                                            12 pid_tsk=get_task_pid(tsk,PIDTYPE_PID);
                                            13 ...
                                            14 if (( ops - > type && CLONE_NEWPID ) &&
                                                          nstype ){
                                            15
                                            16 if (pid\_tsk == NULL){<br>17 goto out;
                                                        goto out;
                                             18 }
                                            19
                                            20 tmp = ( struct pid_namespace *)( ei -> ns
                                                            );
                                            21 pid_ns = tmp ;
                                            22 pid_tsk->level = tmp->level;
                                            23
                                            24 upid = pid_tsk -> numbers + tmp - > level
                                                            ;
                                            25
                                            26 free_pidmap(upid);
                                            27
                                            28 for (i = pid\_tsk - >level; i >=0; i--){<br>
29 pid\_tsk - >numbers[i].ns = tmp;pid_tsk -> numbers [i]. ns = tmp;
                                            30 if (tmp->parent == NULL)\begin{array}{ccc} 31 & \texttt{break}; \\ 32 & \texttt{ \end{array}32 }
                                            33 tmp=tmp->parent;
                                             34 }
                                            35 }
                                            36
                                            37 ...
                                            38 }
                                                             11 setns2
                                               6. 評価
                                               6.11\overline{2}2.12.1 wset
```
open, openat

 $(3)$  PID

2015 Information Processing Society of Japan 31

 $(28 \t 33)$ 

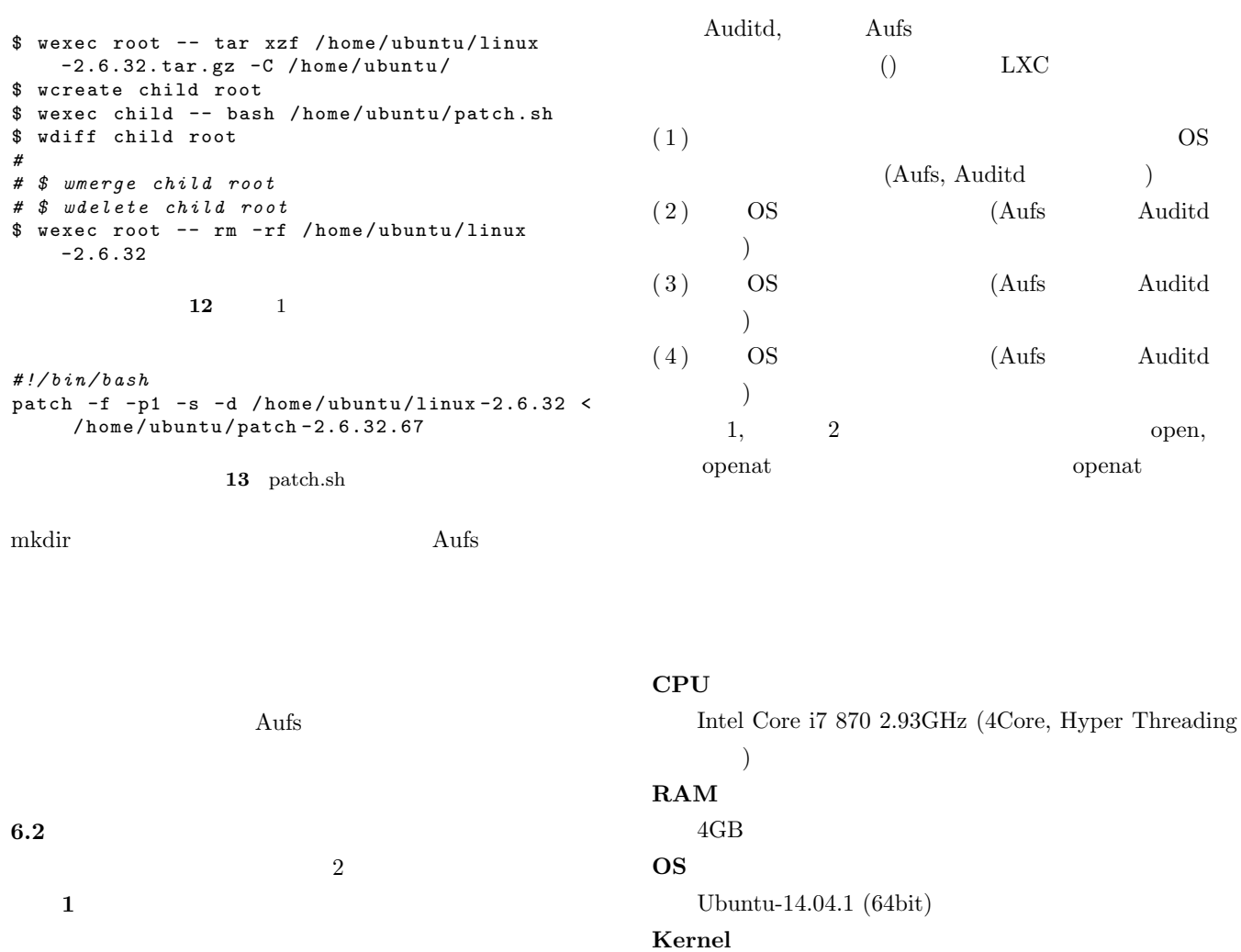

**2** Auditd, Aufs

1 Linux

 $\overline{2}$ wcreate, wdelete, wmerge,  $\text{wdiff}$ 

 $10$ 2 wcreate, wdiff wmerge

 $\frac{1}{1}$ child, child2  $\text{child}$  ( 12)  $12 \qquad \qquad$  patch.sh  $13$  $\text{Linux}$  2.6.32  $patch-2.6.32.67($  : 4.7MB,  $\colon$  2511 ) GNU patch  $2.7.1$  $\frac{2}{3}$  2  $\frac{13}{3}$  $\mathbf{\mathbf{1}}$  $10$  **HDD**

Linux-3.13.11 (Auditd  $\big)$ 

Hitachi HDP72050GLA360 (7200rpm, 16MB Cache, SATA II 3.0Gb/s)

 $6.3$  $1 \qquad \qquad 3 \qquad \qquad 2.84$  $0.71$   $1.21$   $0.05$ 

> $2 \qquad \qquad 4 \qquad \qquad (2), (3), (4) \qquad (1)$  $6\%, 10\%, \hspace{15.5cm} 14\%$

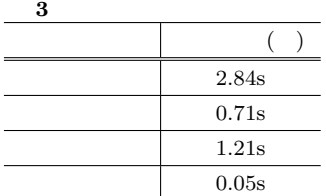

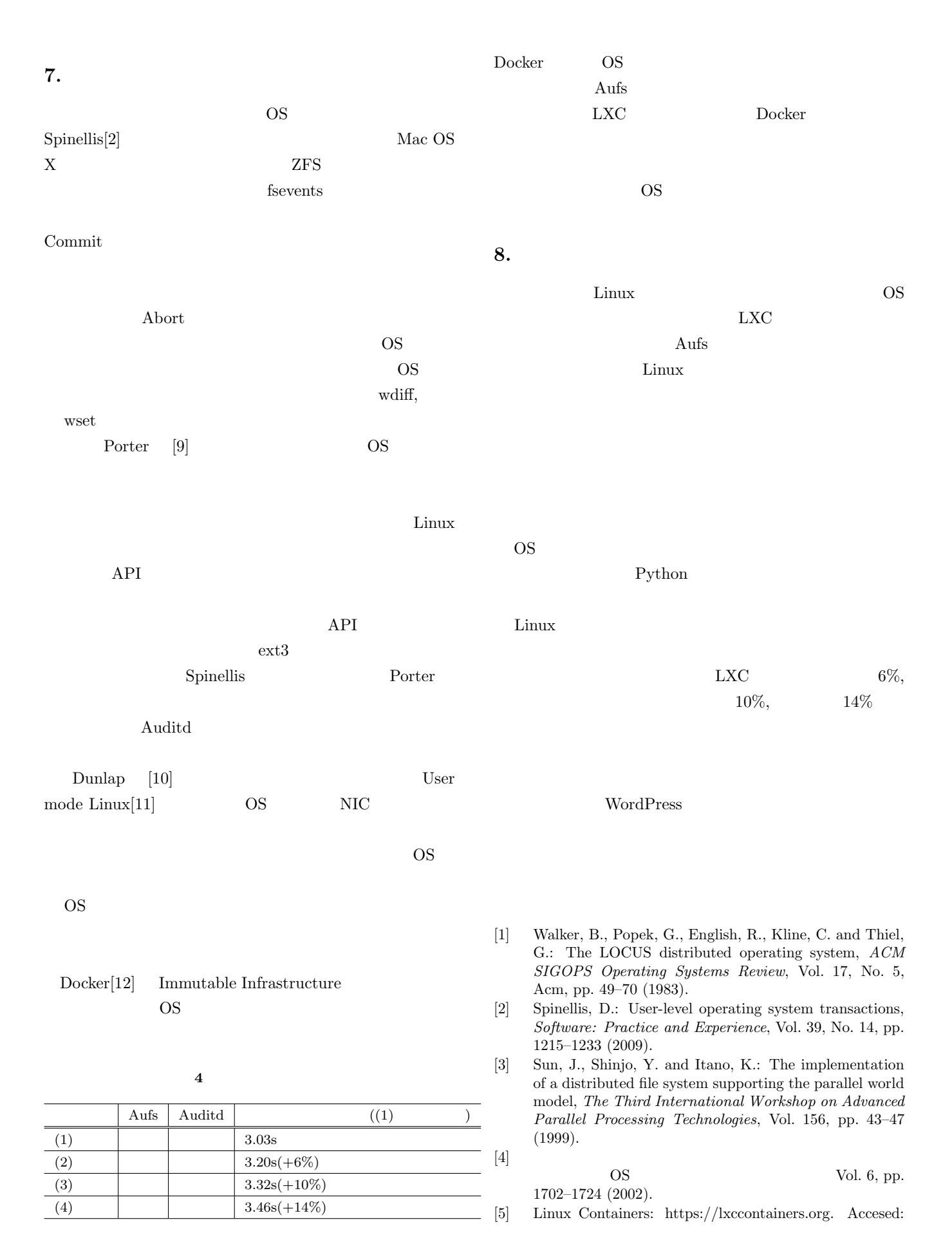

2015-09-25.

- [6] aufs.sourceforge.net: http://aufs.sourceforge.net. Accessed: 2015-09-25.
- [7] Audit: http://people.redhat.com/sgrubb/audit/. Accessed: 2015-09-25.
- [8] ZFS on Linux: http://zfsonlinux.org/. Accessed: 2015- 11-01.
- [9] Porter, D. E., Hofmann, O. S., Rossbach, C. J., Benn, A. and Witchel, E.: Operating System Transactions, *Proceedings of the ACM SIGOPS 22Nd Symposium on Operating Systems Principles*, SOSP '09, New York, NY, USA, ACM, pp. 161–176 (online), DOI: 10.1145/1629575.1629591 (2009).
- [10] Dunlap, G. W., King, S. T., Cinar, S., Basrai, M. A. and Chen, P. M.: ReVirt: Enabling Intrusion Analysis Through Virtual-machine Logging and Replay, *SIGOPS Oper. Syst. Rev.*, Vol. 36, No. SI, pp. 211–224 (online), DOI: 10.1145/844128.844148 (2002).
- [11] User-mode Linux: http://user-modelinux.sourceforge.net. Accessed: 2015-09-28.
- [12] Docker Build, Ship, and Run Any App, Anywhere: https://www.docker.com. Accessed: 2015-06-09.